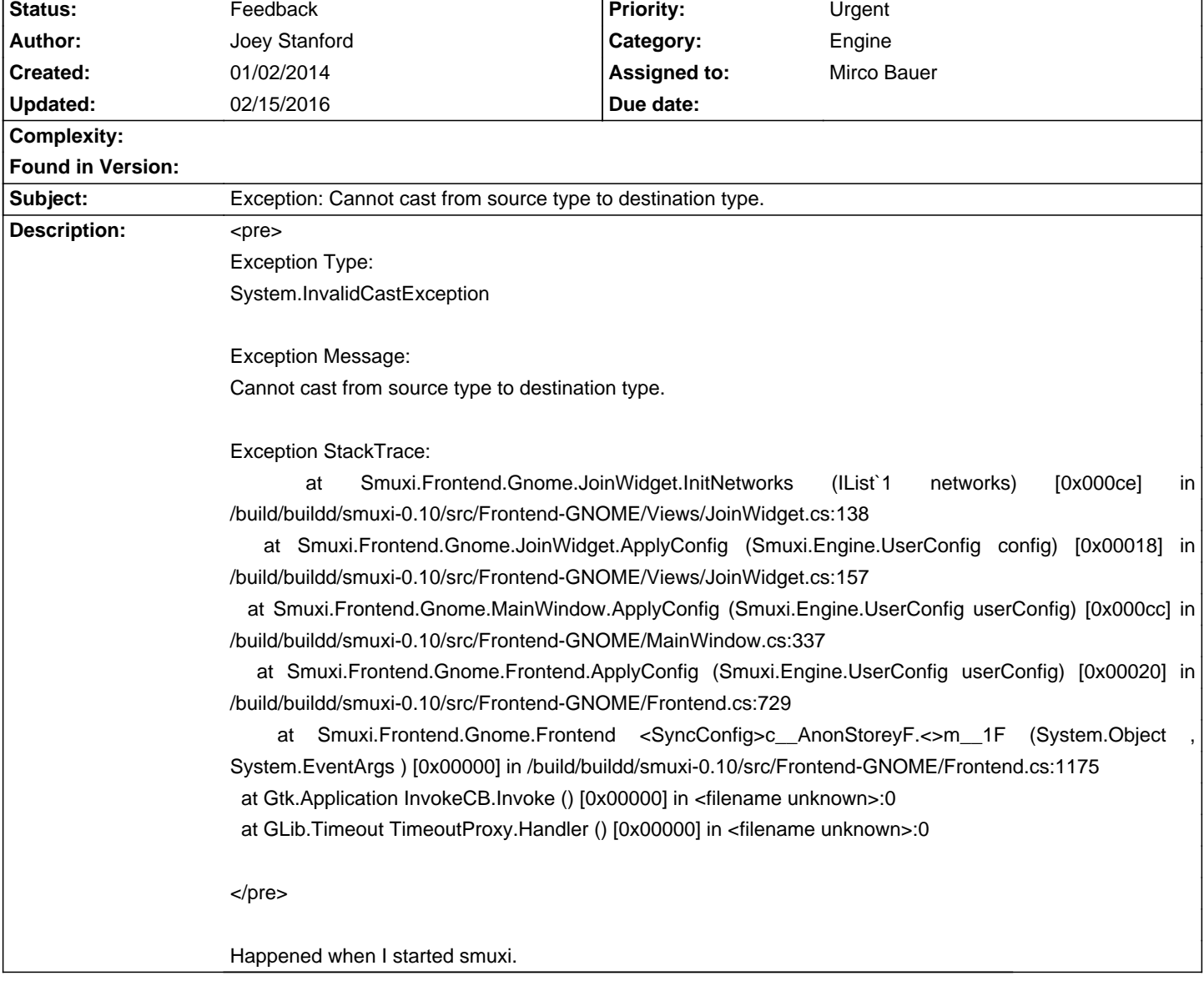

# **Smuxi - Bug # 928: Exception: Cannot cast from source type to destination type.**

## **History**

### **01/02/2014 09:22 PM - Joey Stanford**

- File smuxi.strace added

## **01/03/2014 03:06 PM - Mirco Bauer**

What is your exact Smuxi version? (check Help -> About) and it could be that your network or some other server detail is just numbers?

### **01/03/2014 03:13 PM - Mirco Bauer**

- Category set to Engine
- Status changed from New to Feedback
- Assigned to set to Mirco Bauer
- Priority changed from Normal to Urgent
- Target version set to 0.10.1

### **01/03/2014 08:59 PM - Joey Stanford**

#### Mirco Bauer wrote:

> What is your exact Smuxi version? (check Help -> About) and it could be that your network or some other server detail is just numbers?

It's from the Ubuntu PPA.

 Vendor: Debian 0.10-1~saucy+1 Frontend: GNOME 0.10.0.0 Engine: 0.10.0.0

#### **01/03/2014 09:03 PM - Joey Stanford**

This was happening all the time so network was not the issue. I also noticed that the left sidebar with the servers and channels was missing. I was able to quickly change to a different server and was able to access the preferences menu. I set the "Persistent Buffer Lines" value from 50000 to 5000 and I no longer have any errors. (at least not at the moment)

### **01/03/2014 09:25 PM - Joey Stanford**

Upon restarting I found that the errors have gone away but the server/channel list window will not display until I go into preferences and click ok. Really odd behaviour!

## **02/15/2016 11:41 AM - Mirco Bauer**

- Target version changed from 0.10.1 to TBD

**Files**

smuxi.strace 1.1 MB 01/02/2014 Joey Stanford